## Enrollment Program Specialist – Application Mental Model

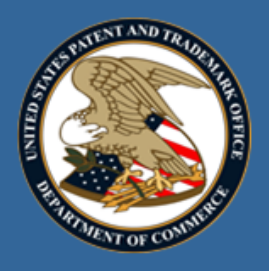

OED Enrollment Program Specialist manages Patent Practitioner applications.

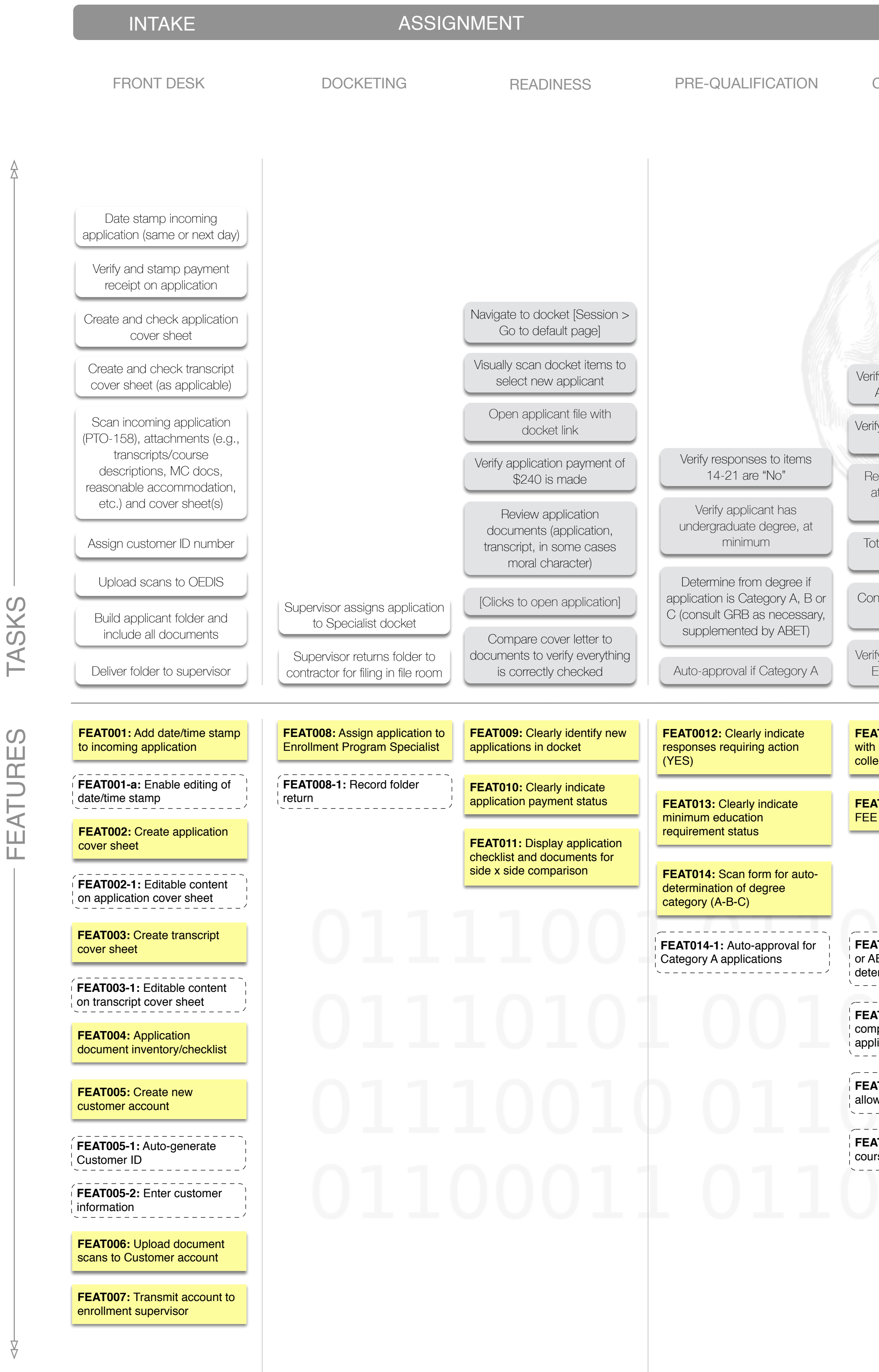

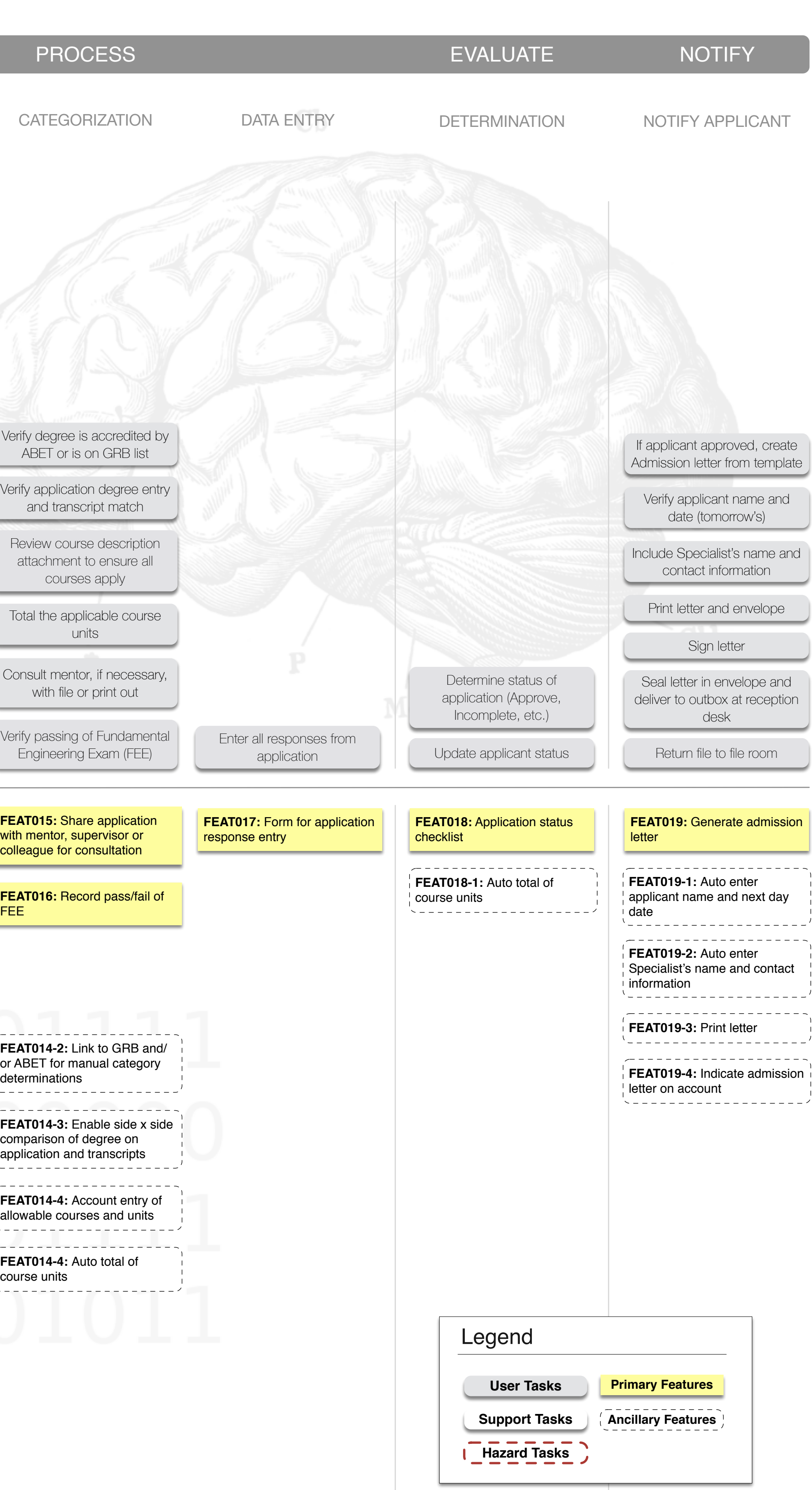